## Adobe Photoshop CC 2015 Version 18 Download free With Activation Code Keygen For (LifeTime) For Mac and Windows 2023

Cracking Adobe Photoshop is relatively easy and can be done in a few simple steps. First, you need to locate a cracked version of the software from a trusted source. Then, you need to disable all security measures, including antivirus and firewall protection. After this, you need to open the crack file and follow the instructions to apply the cracking tool. Once the patching process is complete, the software is cracked and ready to use. Cracking Adobe Photoshop is not as straightforward as installing it. It requires a few steps to bypass the security measures that are in place. First, you must obtain a cracked version of the software from a trusted source.

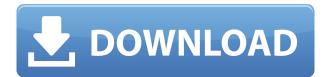

One of the first things I tried with this latest version of Photoshop was its new ability to make instant photo montages. You can now create any combination of photos you want in as many steps as you wish. You do need to know how to open your images. If you do not know how, you can follow this tutorial: "Opening Photos in Photoshop" (see link below) Back in the 1950s, when Lassie was still running and Linus Pauling was trying to figure out what vitamin B2 is, a guy named Per-Ola Kristensson had become aware that the liver of the female dog suffered when the male canine had to chew on it. Then he'd slice off pieces of the liver and put them in her food. Lassie was an angel. Good for Lassie, and good for us. His inkling led to a Nobel Prize. A century later, the dogs that are man's best friends are still malnourished. Why? For the first time, you can go directly from Photoshop to your photo printer and have the print job there awaiting you when you open your Photo House (peel the lid off the box). If you've ever tried to use an

external hard drive to store and edit your photos, the transfer process is pretty fast and easy. The ability to use Photoshop software and print professional-quality photos on a home or office inkjet — that's a major step, and a lot to fit into an update bulletin. And it's the very reason I can call this Photoshop. If you've got a website, you know how handy it is to have a way to convert visitors into customers. Photoshop to HTML5 and CSS3 can help you. Use CSS to design the site layout, then use Photoshop to cut and paste your design into your website. You can also use Photoshop for screen-capture proofing. Try this tutorial.

## Download Adobe Photoshop CC 2015 Version 18Registration Code Activation Code With Keygen [Mac/Win] X64 {{ lAtest versIon }} 2023

The Flood Fill option replaces a color with a different color tone or value. It will fill the target area with a color as the background. A color can expand to the edge of the image, and a color mimicking the background can work as blurring. The best use cases are for adding emphasis or modifying color. The Gradient tool creates gradient borders in the image, and is very useful for fonts and backgrounds. It lets you paint a gradient across the image or texture. For fine-tuning, you can create borders with a gradient. When you open Photoshop, the program will automatically open a selected file or a folder filled with images. Because Photoshop is an image editing program, most of the functions can be found in the editing workspace. However, for some tasks it may be easier to use a keyboard shortcut. To assign a keyboard shortcut, click Ctrl (Windows) or Cmd (Mac OS). Some programs may require you to hold down Shift while hitting Ctrl or Cmd. Photoshop has various preset settings that determine how your images are opened. To customize your settings, click the settings icon in the top-right corner and then select Tools & Options. In the

Page Setup dialog box, make sure the correct settings are selected for the paper, scan, and file types you use. The default setting is recommended. When you open Photoshop to edit, most of the functions are found in the Layers & Drawing workspace. You can edit the individual layers and you can draw shapes, lines, and shapes with different colors, among other things. e3d0a04c9c

## Download free Adobe Photoshop CC 2015 Version 18License Code & Keygen WIN & MAC 2022

Although Photoshop is marketed with a rich feature set, it excels at an occasional feature and gets one-upped by accelerated and non-accelerated editing features in other applications. The primary benefit to owning Photoshop is that it is excellent at handling any task you can throw at it. It is just the right size for users who only need a single task, and are willing to do it well. The common core feature for every graphics designing application. After the selection tools, we will be working on enhancing the selection tools to make them faster and do all the complex tasks in background with lower configuration. So in this Image you can see the Selection Tool. In the tool bar you can see brush tools, Lasso Tool, Magic Wand, Rectangular Selection and Marquee. Here by clicking on the Pencil Tool you can add a new selection tool. Apart from selection the pen tool allows us to work on images. The stroke is drawn either clockwise or anticlockwise. You can also select the color by clicking on the color pallete. To add a new selection tool successfully make sure you bring in the essential tools to that tool. Adobe Photoshop features a powerful set of tools. Some allow you to unclutter your image while others allow you to blur it out; these are just some of the most popular. The rest of the list has a type of features that highlights the unique features of Photoshop. The list also features the popular features that are used by the digital media design field.

99 schlaue photoshop-tricks download photoshop elements 9 kostenlos download deutsch vollversion photoshop cs 9 download photoshop cs 9 free download photoshop cs2 9 keygen download free download anurag 9 software for photoshop download adobe photoshop cs 9 full version photoshop 9 free download full version download photoshop touch android 9 download adobe photoshop touch for android

Adobe Photoshop CC is a production software in still a leading desktop editing platform. Using this software, you can find more powerful editing tools for most image-based works, powerful graphic design tools, and more ability to enhance digital photography and other art uses. And, to be more specifically, Adobe Photoshop CC is a powerful and easy-to-use application, designed to meet the following goals.

- Make Photoshop a perfect tool for everyone
- Make Photoshop an ideal platform for all ranges of editing skills and workflows
- Make Photoshop the perfect choice for document creation, web design and more
- Make it easy to learn Photoshop and start using all the functionality it has to offer quickly

- The most popular design and web-publishing software in the world, where you create the most perfect documents. The power of Photoshop comes to your fingertips through streamlined, innovative tools. Adobe Photoshop is a well-marketed image editor which is one of the best tool in graphic designing and uses to enhance the image in any way. It is also used in preparing a document for printing. Using this software you can do various tasks, such as click on a picture and then resize or rotate.

Adobe Photoshop is a well-marketed image editing tool which is one of the best tool in graphic designing and uses to enhance the image. It is also used in preparing a document for print. Using this software you can do various tasks, such as click on a picture and then resize or rotate.

Adobe Photoshop has been the fastest-selling desktop graphics software application in history. Millions of creative professionals worldwide use Photoshop to design logos, web graphics, invitations, marketing materials, and much more. Adobe Photoshop is the best choice for those who love photo workflows because it is the only tool with a breadth and depth of capabilities. Photoshop is the number one option for designers, photographers, journalists and creative professionals, from novice to expert. It is a raster-based image editing application. Adobe Photoshop allows the users to preserve quality of images by showing actual pixels. It allows the users to view the image at their desired resolution. Photoshop is capable of handling the very high resolution images. Elements, the macOS

version of Photoshop, is a complete photo editing solution. Features such as the ability to fix red eye, correct lens distortions, straighten, and correct orientation, as well as the ability to edit, crop, and add text, are just some of the tools you can use to improve your images. While Elements is more geared towards home users, it does include many of the features you would find in the Designer version of Photoshop, such as the ability to create a web-ready banner or a flyer, add typography, and edit and create a web-ready logo. This Photoshop 4 software includes many advanced features to help you create professional, highquality images. These features include a powerful selection tool, Adjustment Layers, layer masks, layer grouping, and photo retouching. This version of Photoshop allows you to achieve the ultimate in realism and customization. You can also create a high-quality, professional-looking webpage with the help of built-in web templates. You can also create a web-ready version of your business or personal logo through the use of the Logo Designer tool.

 $\frac{\text{https://soundcloud.com/badjiejmyq/careueyes-}11243\text{-crack-with-serial-key-}2020\text{-download-https://soundcloud.com/flowneucompret}1978/mastercam-v9-software-free-download-with-232-https://soundcloud.com/ousfretembar}1979/come-attivare-windows-e-office-per-sempre-2019-kms-360-https://soundcloud.com/ntlhegestoe/endrendrum-punnagai-movie-download-tamilrockers-414-https://soundcloud.com/tominazainj/adobe-acrobat-xi-pro-1100-multi-patch-mptrarrar-https://soundcloud.com/nardosaqasoyy/imagenomic-portraiture-v22-adobe-lightroom-plugin-key-https://soundcloud.com/anlibvermgraph1974/razer-surround-pro-71-crack-2020-torrent-activation-code-lightroom-plugin-key-https://soundcloud.com/anlibvermgraph1974/razer-surround-pro-71-crack-2020-torrent-activation-code-lightroom-plugin-key-https://soundcloud.com/anlibvermgraph1974/razer-surround-pro-71-crack-2020-torrent-activation-code-lightroom-plugin-key-https://soundcloud.com/anlibvermgraph1974/razer-surround-pro-71-crack-2020-torrent-activation-code-lightroom-plugin-key-https://soundcloud.com/anlibvermgraph1974/razer-surround-pro-71-crack-2020-torrent-activation-code-lightroom-plugin-key-https://soundcloud.com/anlibvermgraph1974/razer-surround-pro-71-crack-2020-torrent-activation-code-lightroom-plugin-key-https://soundcloud.com/anlibvermgraph1974/razer-surround-pro-71-crack-2020-torrent-activation-code-lightroom-plugin-key-https://soundcloud-com/anlibvermgraph1974/razer-surround-pro-71-crack-2020-torrent-activation-code-lightroom-plugin-key-https://soundcloud-com/anlibvermgraph1974/razer-surround-pro-71-crack-2020-torrent-activation-code-lightroom-plugin-key-https://soundcloud-com/anlibvermgraph1974/razer-surround-pro-71-crack-2020-torrent-activation-code-lightroom-plugin-key-https://soundcloud-com/anlibvermgraph1974/razer-surround-pro-71-crack-2020-torrent-activation-code-lightroom-plugin-key-https://soundcloud-com/anlibvermgraph1974/razer-surround-pro-71-crack-2020-torrent-activation-code-lightroom-plugin-key-https://soundcloud-code-lightroom-plugin-key-https://soundcloud$ 

 $\frac{https://soundcloud.com/tayadrusgulg/katyar-kaljat-ghusli-full-movie-download-720p-videos}{https://soundcloud.com/vadyavayssen/pickmeapp-full-version-free-20}{https://soundcloud.com/tranavkabuf1983/anonymous-doser-20-download}$ 

Photoshop introduces a new feature called Content-Aware Crop, which enables you to crop an image using hints left by the software. This will improve your creating of seamless crops, allowing you to trim out unwanted areas of your image and to crop without losing content or detail. The technique of Smoothing Transforms, which smooth out the appearance of areas of an image, allows users to make quick corrections in an image. Smoothing Transforms is

incorporated into a few different tools, including the Content-Aware Transform and Image Processor. In addition, the Content-Aware Crop tool captures the characteristics of the image in the background portion of the crop box. The new "unlock" option in the CSS panel of Photoshop lets you choose from five different document styles for your web pages, including "light," "inline-block," "fixed," "table," "br," "inline," and "fixed-width." By default, Photoshop is set to write its own style sheet. Photoshop Elements 15 adds a new, easy-to-use preset panel, which helps find preset options on a combination of exposure settings, style settings, and effects. For example, you can create a subtle sepia effect by combining sepia tone with a light vignette and the Graphic Styles panel. In addition to new default presets, you can create your own custom preset from any style or effect you like. Photoshop supports annotations via the 3D tools and the Filters and Layers panels. You can create annotations in 3D space and add them to layers. When you make changes in a 3D space, you can automatically save the choice in the Filters panel. Alternatively, you can call up the Filters panel, go to one of the presets, and then paste the 3D object back into your image.

Damaged Images: Even though Photoshop doesn't have this feature but some applications very importantly have this feature. This feature editing tool helps you to recover deleted files. It is a very powerful tool and the best solution to recover deleted files. If the extended version of Photoshop is too daunting, try Adobe Photoshop Express. Photoshop Express is the easiest way to add professional looking effects to your images. With Express you can use filters, sign your work and share your creations straight away. The full version of Photoshop is as daunting as it is powerful. For workflows that require a range of editing options, the Extended version of Photoshop is the best solution. Beyond that, there are still other advanced features that can be added to the scene. Photoshop allows you to add'special effects' to images. These effects are

built-in to the program and require little or no additional software to be installed. These include effects such as Black & White, Pastel, Grunge and Radial Gradients. Photoshop allows you to open and view multiple images at the same time. This works best for image libraries, where you can drag an image to its own folder or create a separate document among all your files. You can then open the document and work with all the images together. Adobe Photoshop allows you to work with PNG/BMP, GIF/JPG, TIFF/PSD, and GIF/JPEG files. It also can export to the PDF, EPS, PSB and Invisionary formats. With a large selection of customizable tools, the program can be as extensive as you like.